この図のように貼り合せてください

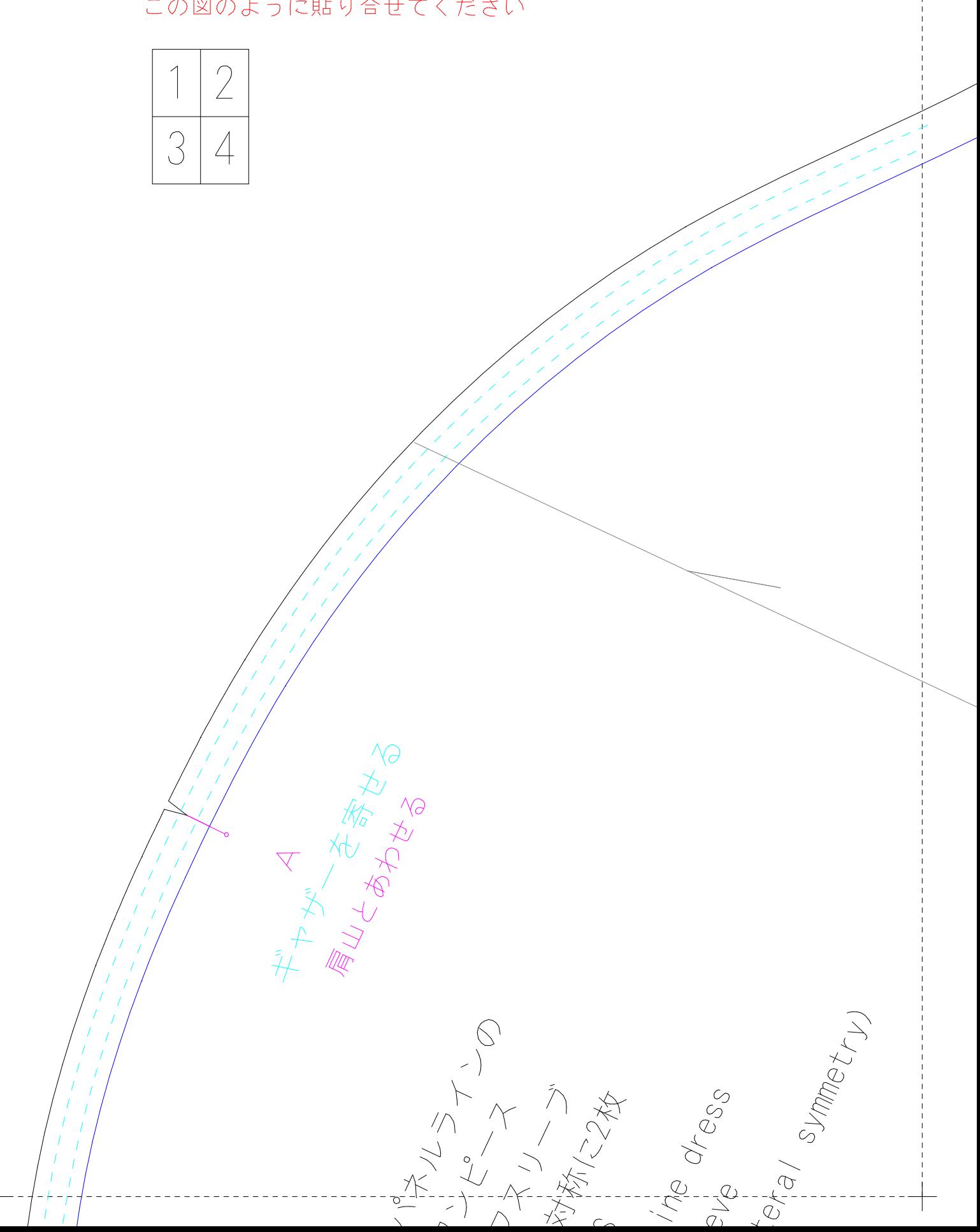

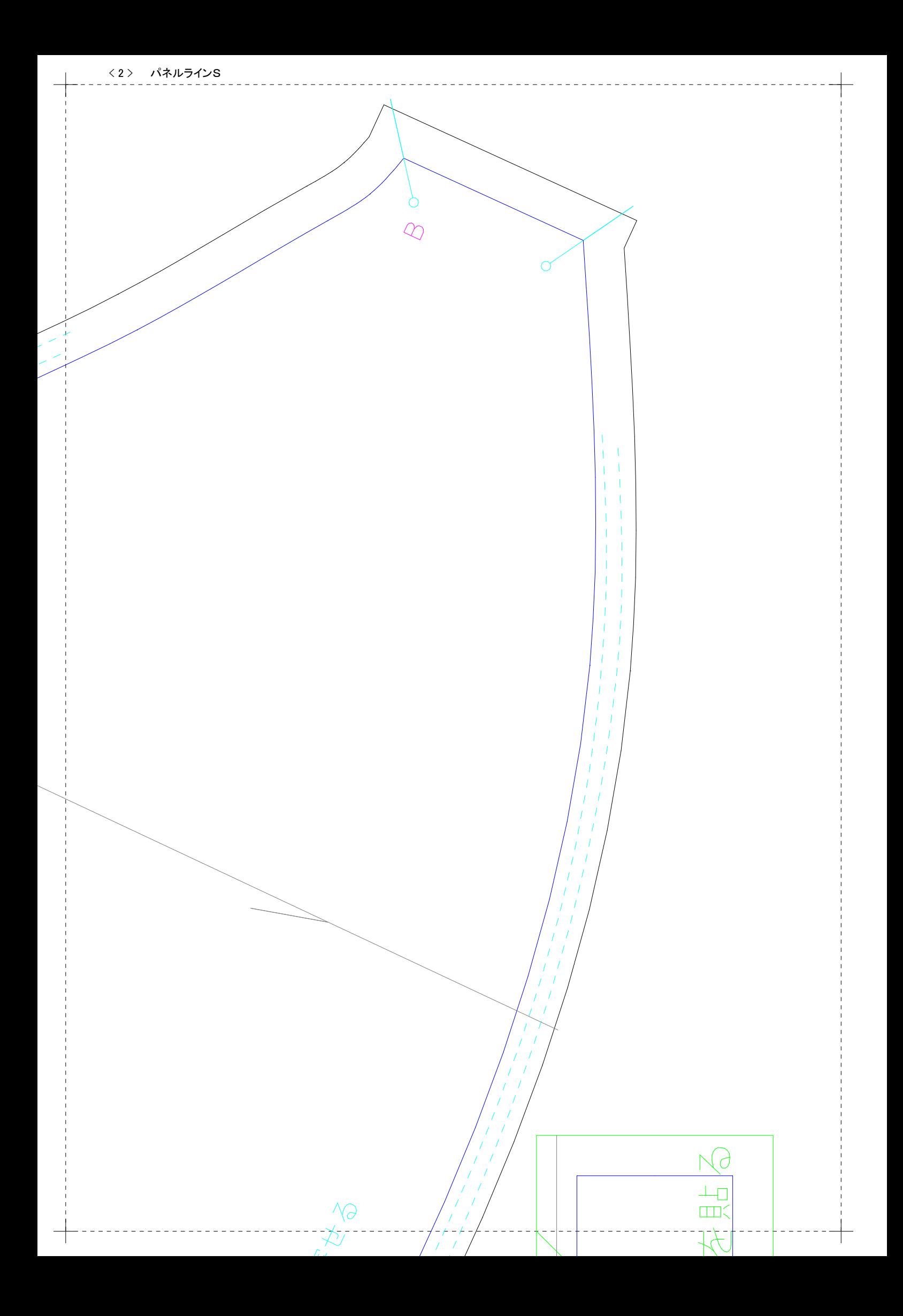

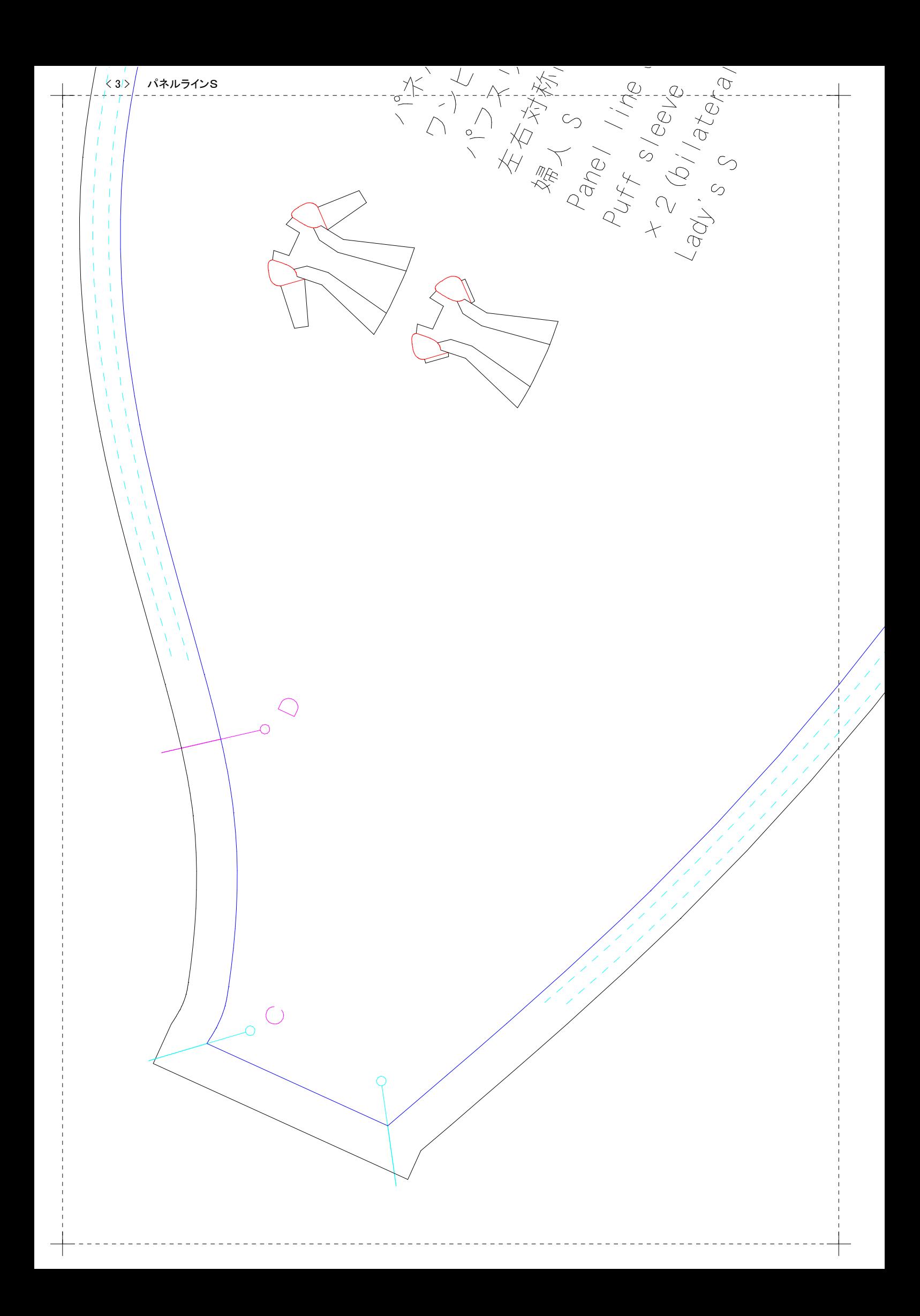

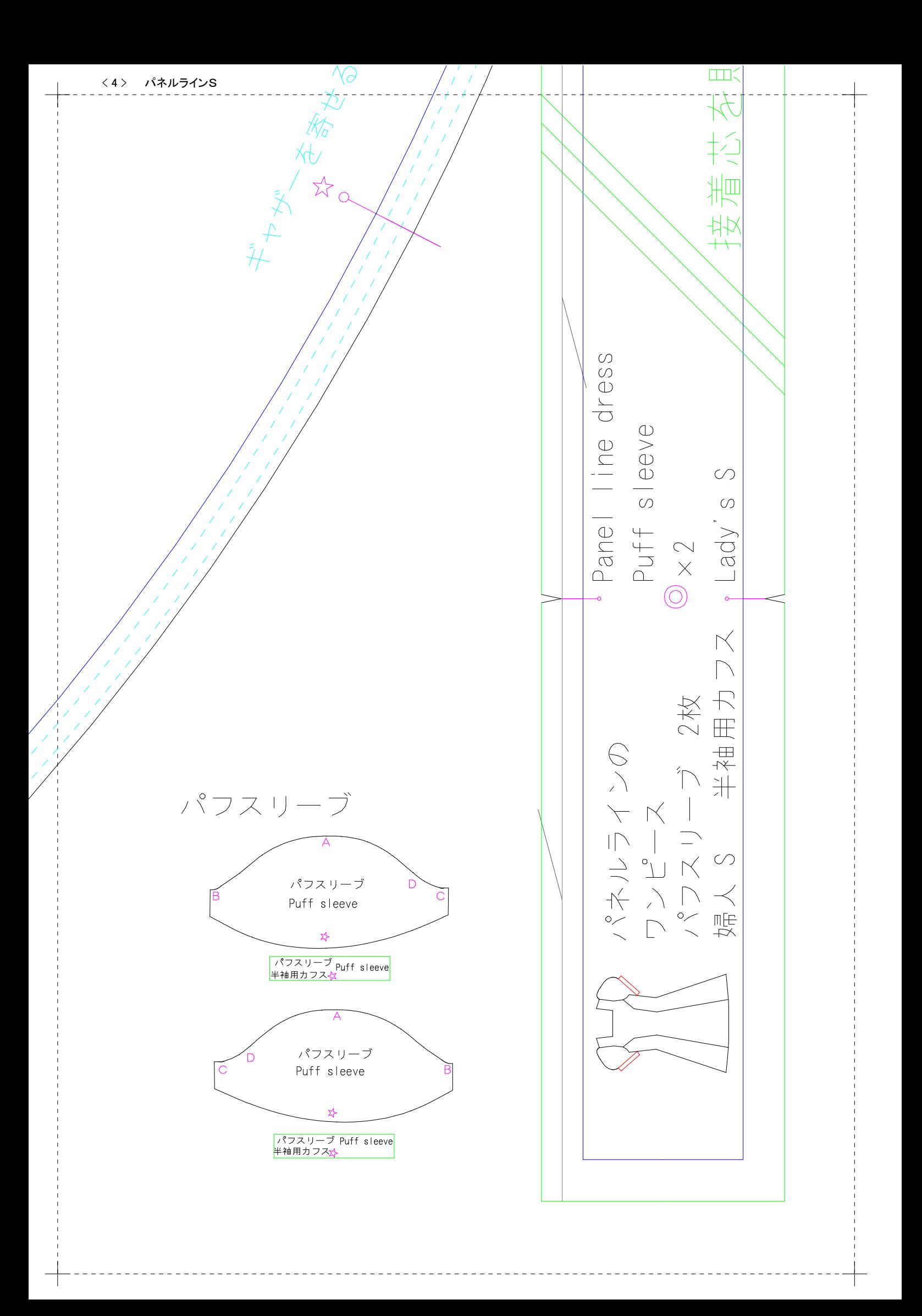